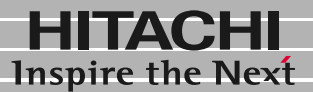

日立液晶ディスプレイ

形名 DT5156<br>取扱説明書

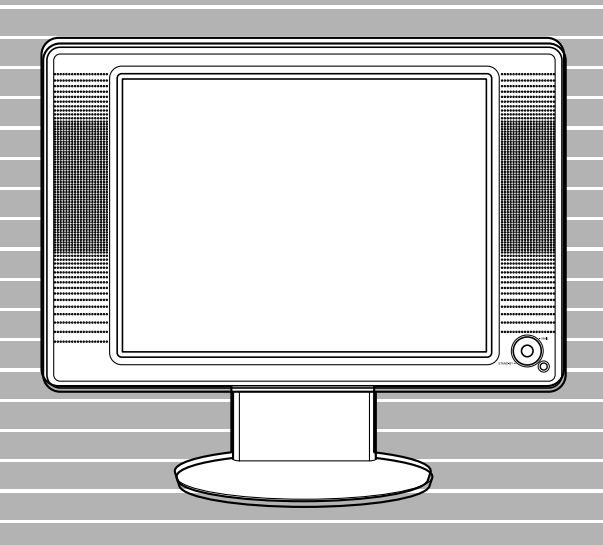

マニュアルはよく読み、保管してください。 ■製品を使用する前に、安全上の説 明をよく読み、十分理解してください。 ■このマニュアルは、いつでも参照でき るよう、手近な所に保管してください。

**FLORA** 

 $(VCCI)$  B

ENERGYSTAR<sup>®</sup>

Microsoft NS-DOS Windows Microsoft Corp. **ENERGYSTAR** 

<span id="page-2-0"></span> $15$  $1024 \times 768$ 

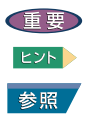

<span id="page-2-2"></span>お問い合わせ先

<span id="page-2-3"></span>こと こうしゃ こうしゃ

<span id="page-2-1"></span>マニュアルの表記

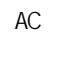

EXP >

<span id="page-3-0"></span>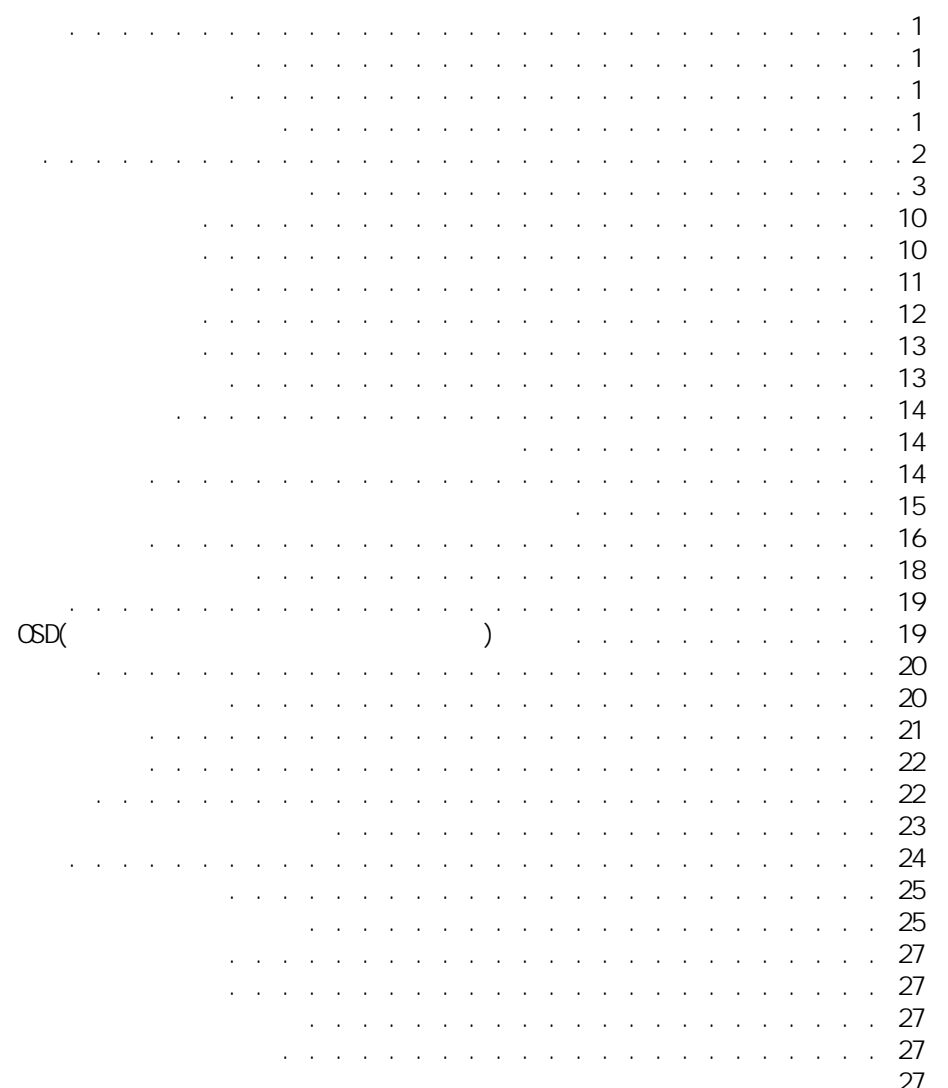

<span id="page-4-0"></span>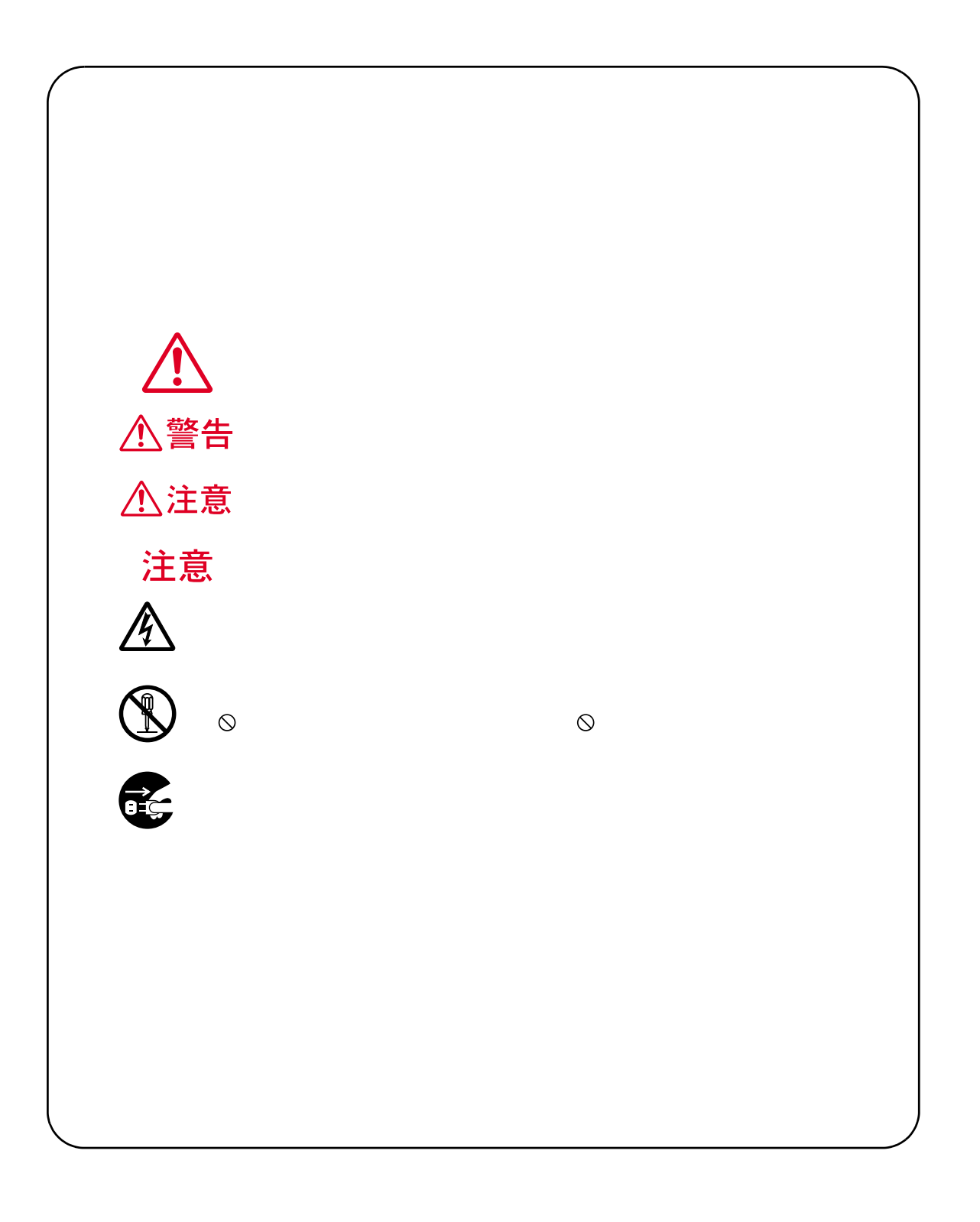

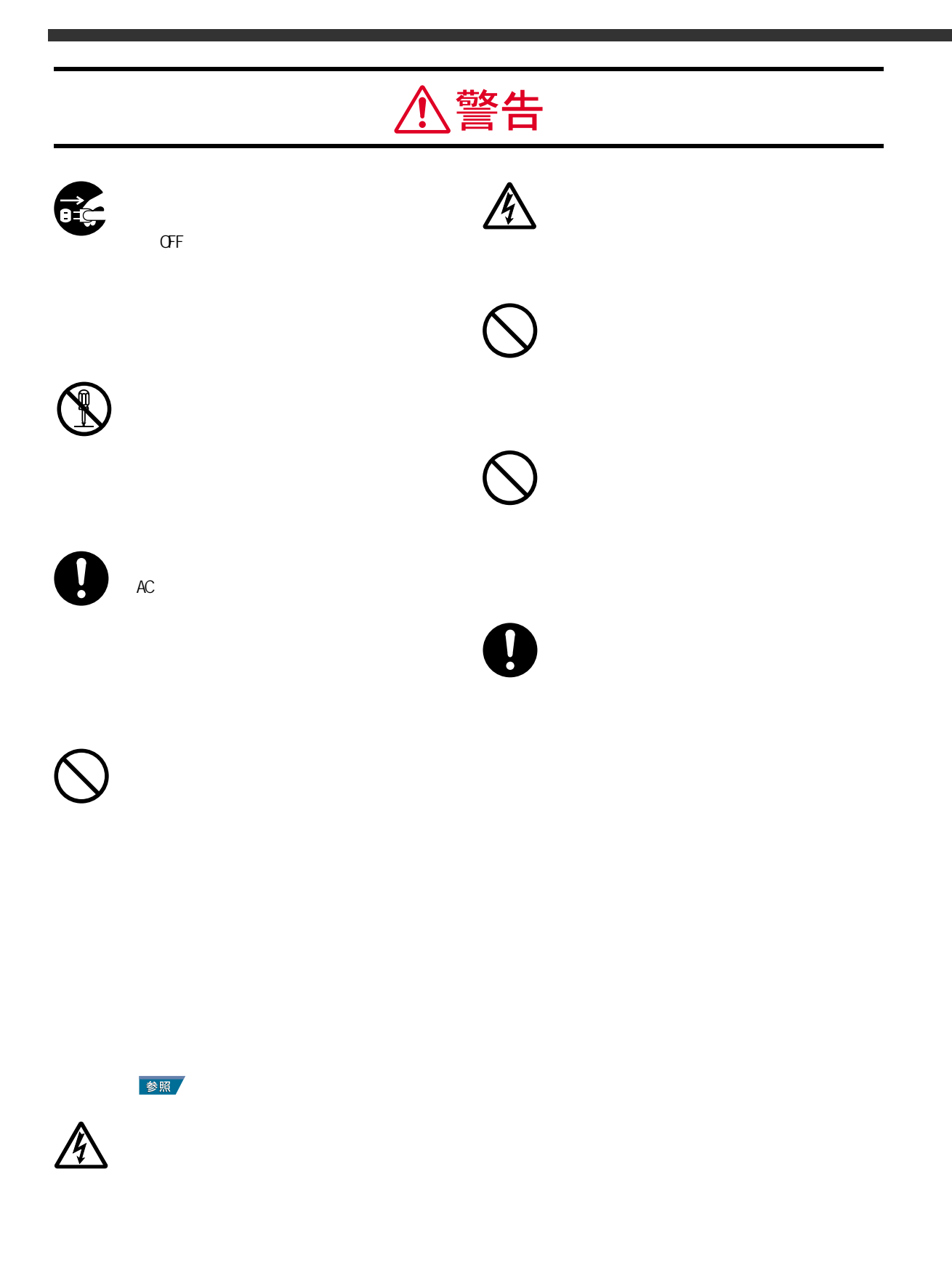

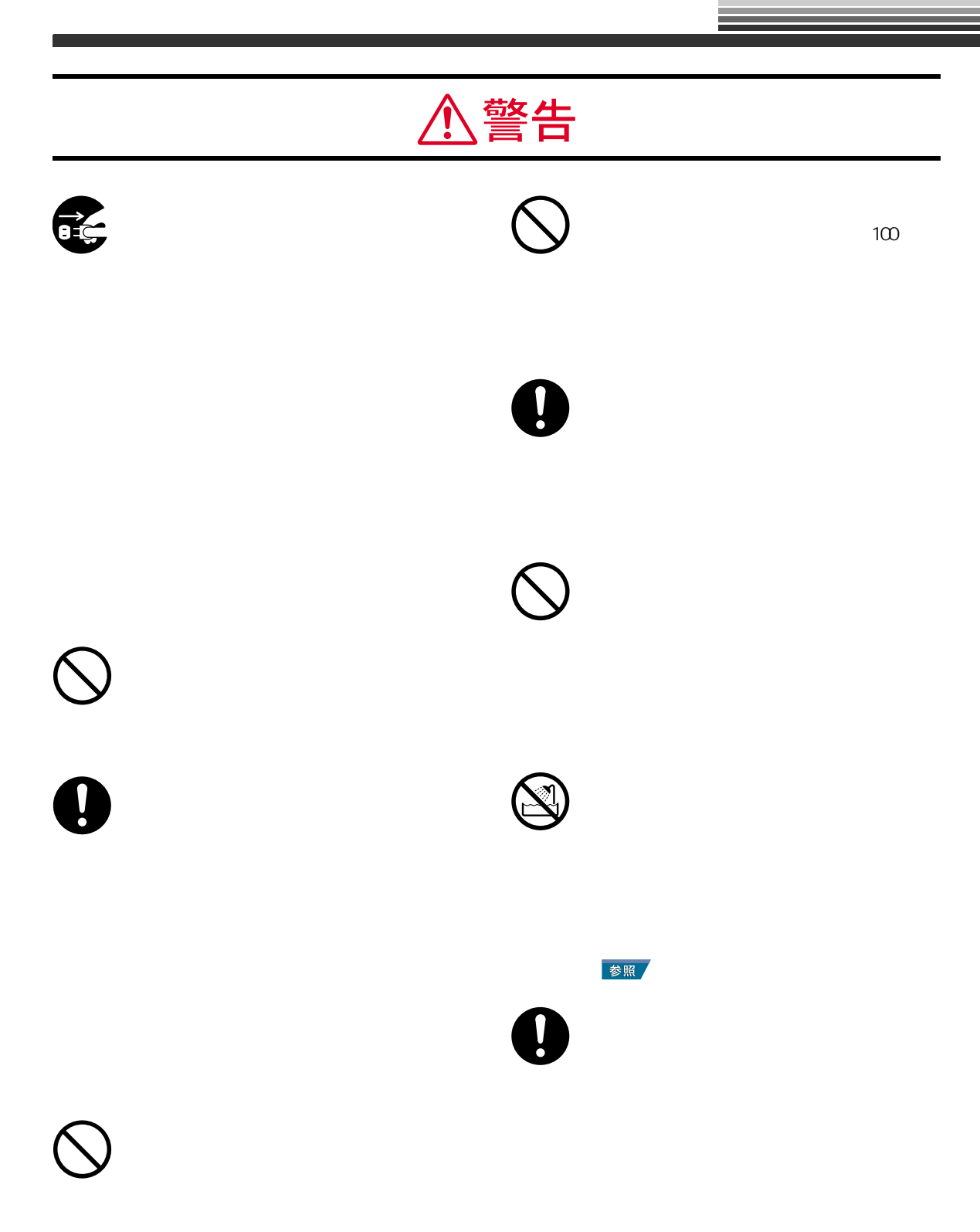

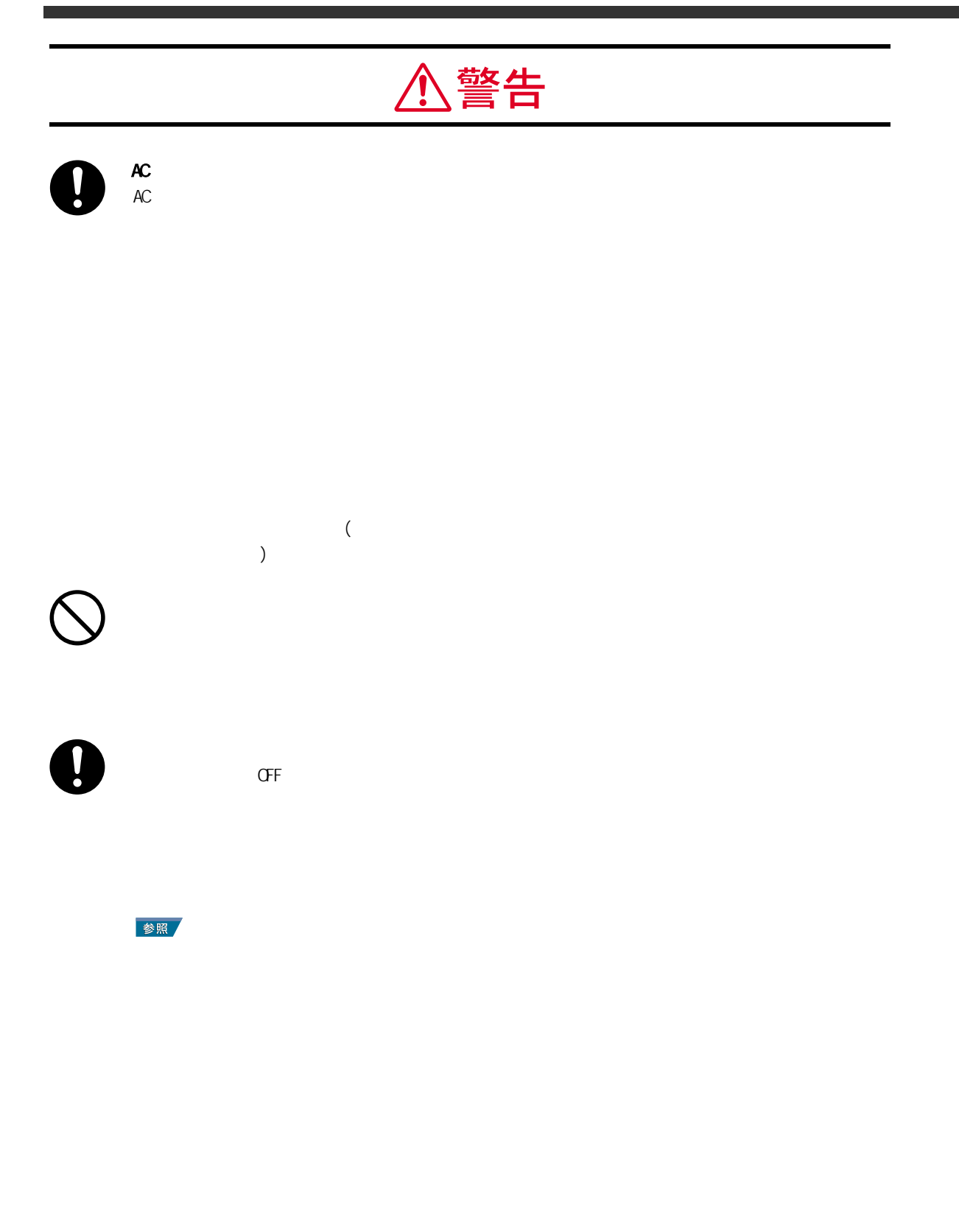

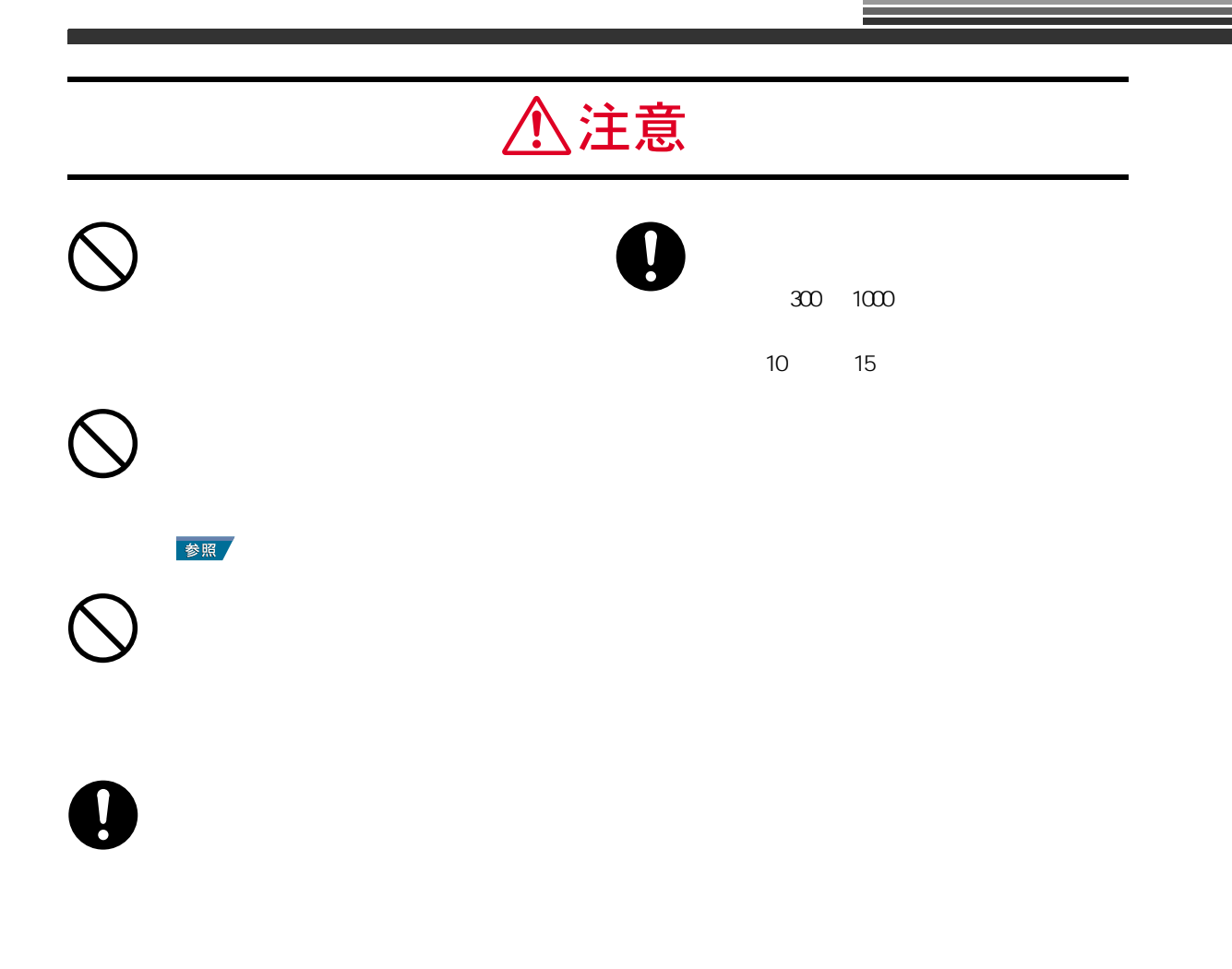

 $\mathbf 0$ 

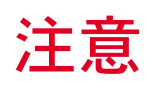

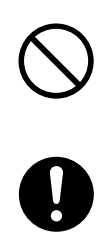

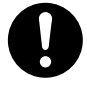

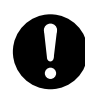

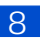

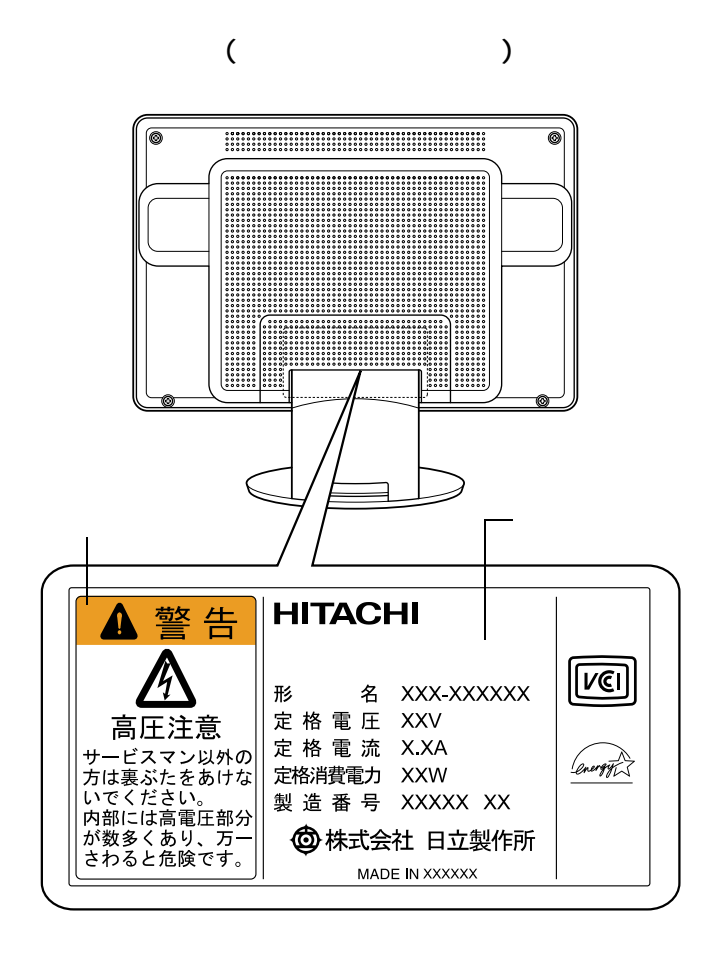

 $AC$ 

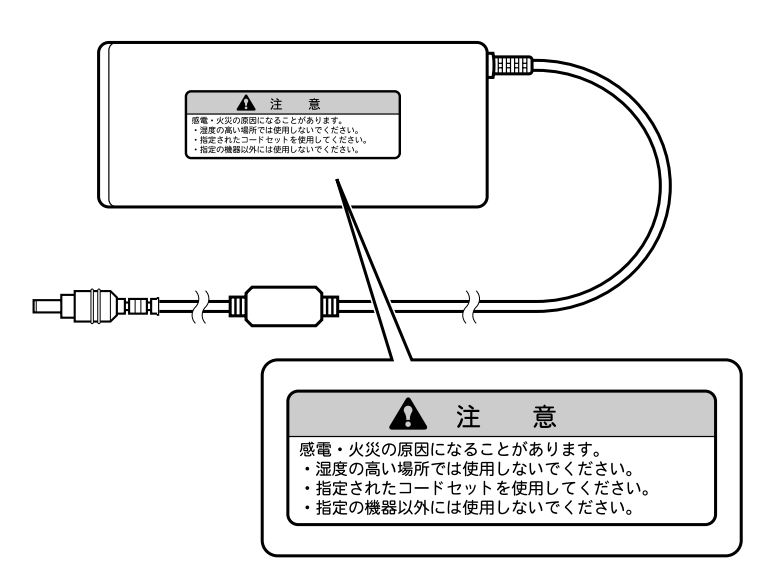

<span id="page-11-1"></span><span id="page-11-0"></span>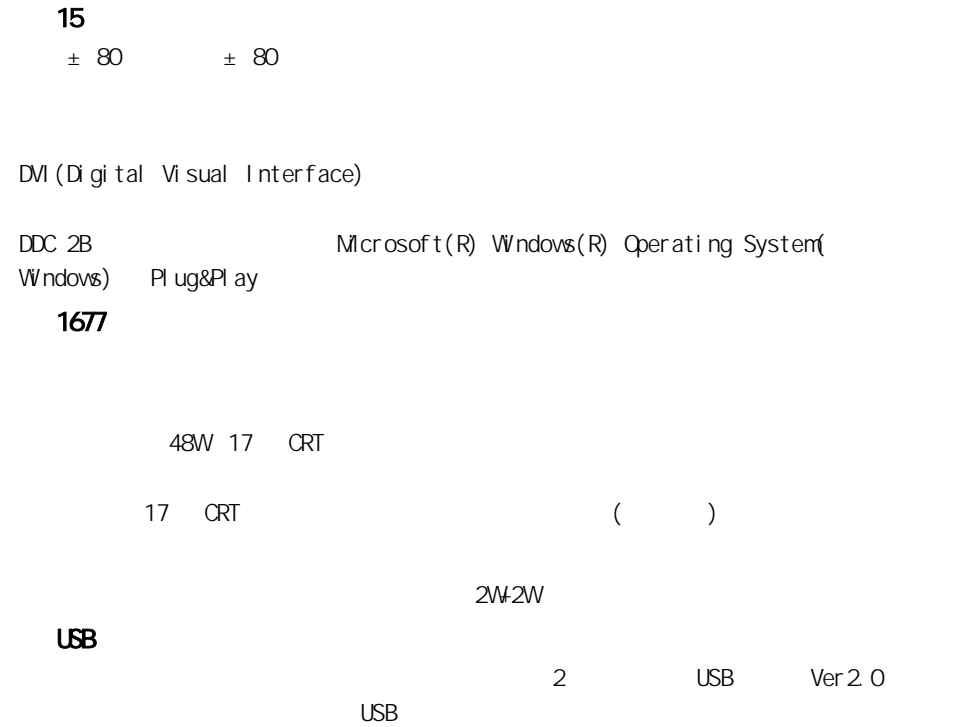

 $5$  25  $25$ 

<span id="page-12-0"></span>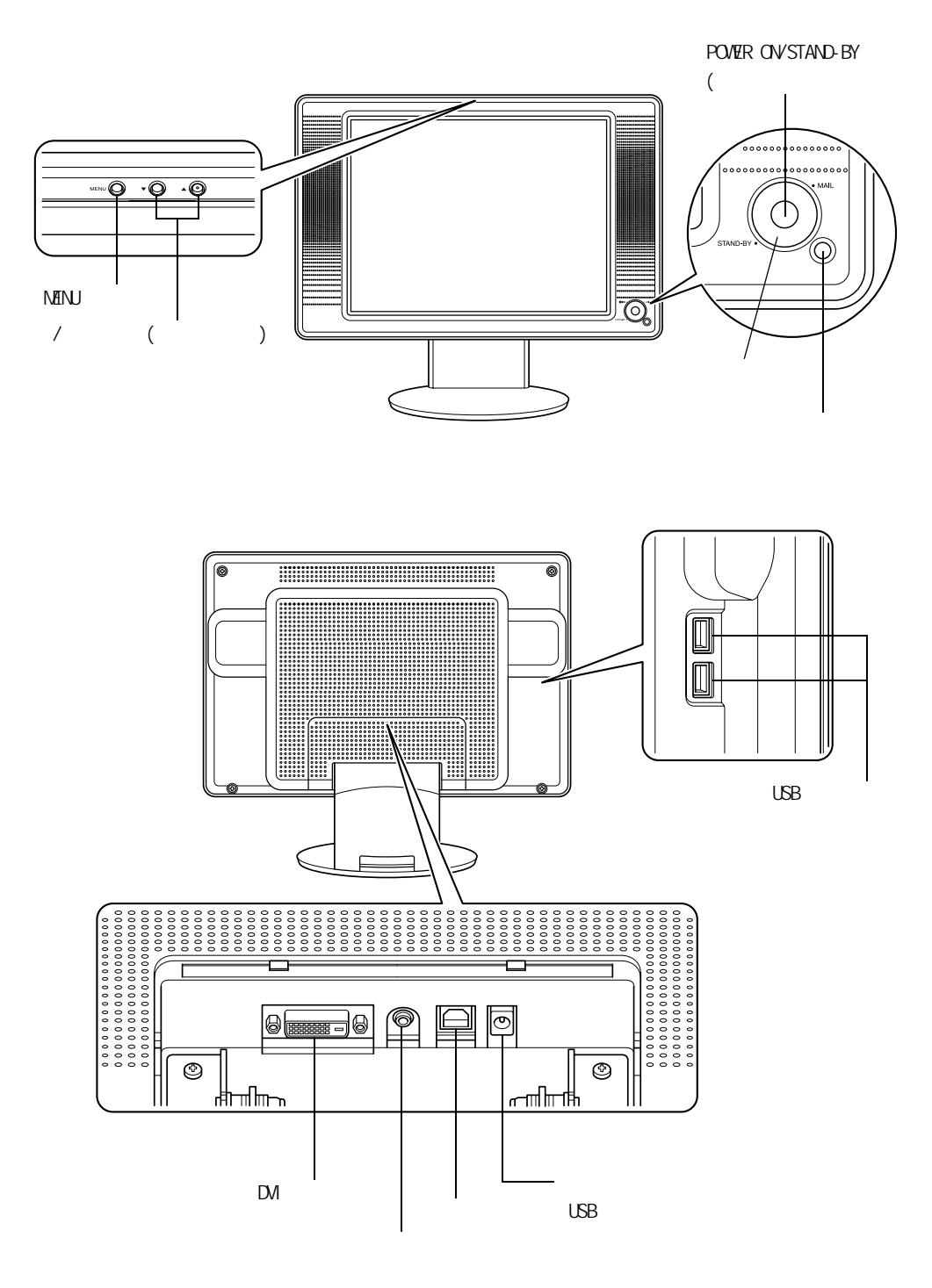

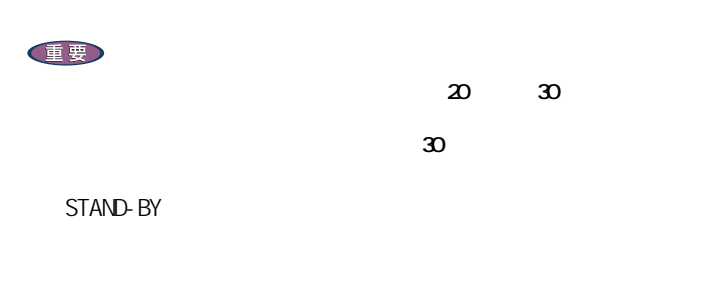

 $DVI$ 

MAIL

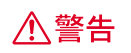

<span id="page-13-1"></span><span id="page-13-0"></span>電源スイッチ

ディスプレイの状態 インフォメーションリング Power OFF Power ON  $\bigodot$  $\bigcirc$ 

 $EY$ 

STAND BY

 $|12|$ 

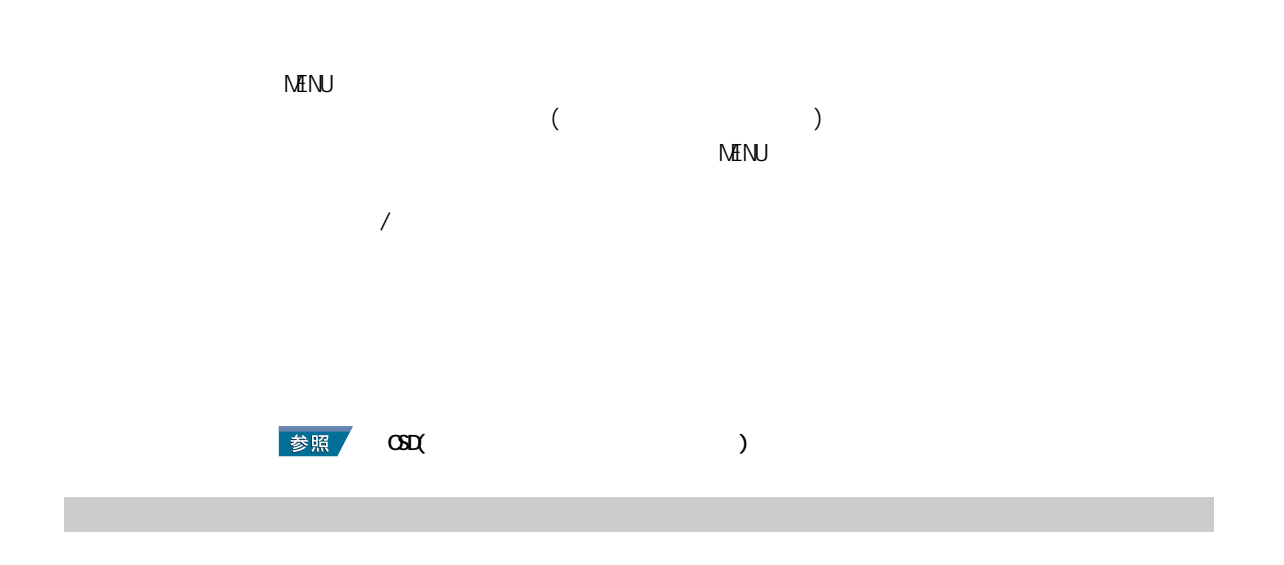

<span id="page-14-0"></span> $\overline{\phantom{a}}$ 

DMPM(Digital Monitor Power Management)

<span id="page-14-1"></span>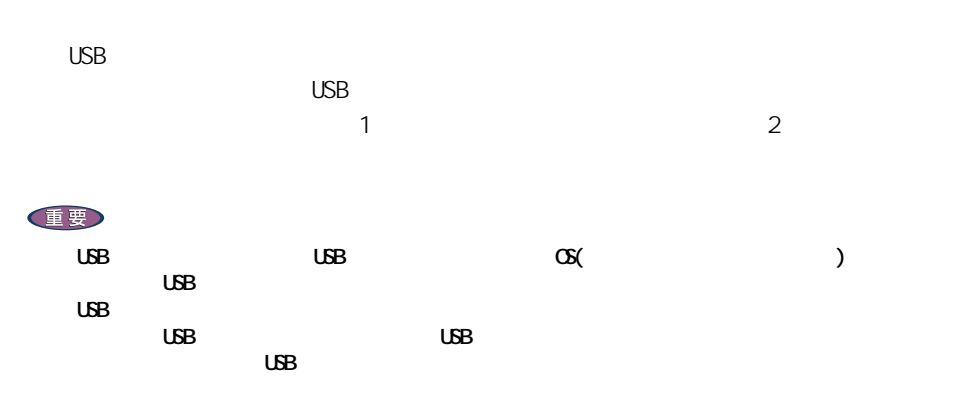

<span id="page-15-1"></span><span id="page-15-0"></span>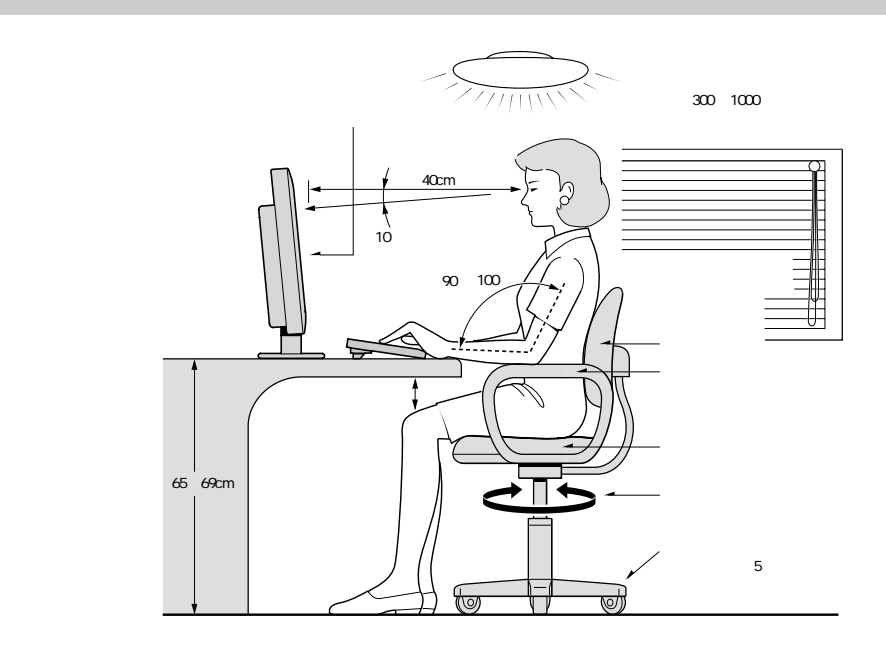

1998

 $40cm$ 

300 1000 1 6 1 10 15

△警告

<span id="page-15-3"></span><span id="page-15-2"></span>設置場所

△注意

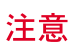

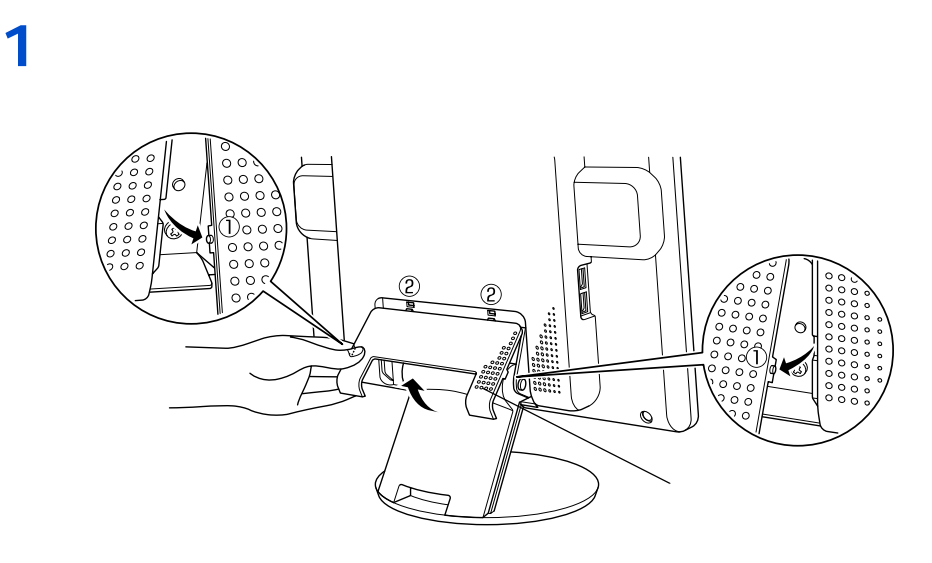

**2** <sub>ケー</sub>ブルホールト おもとも

 $\sim$  2

<span id="page-16-0"></span>コネクターカバー・ケーブルカバーの外し方

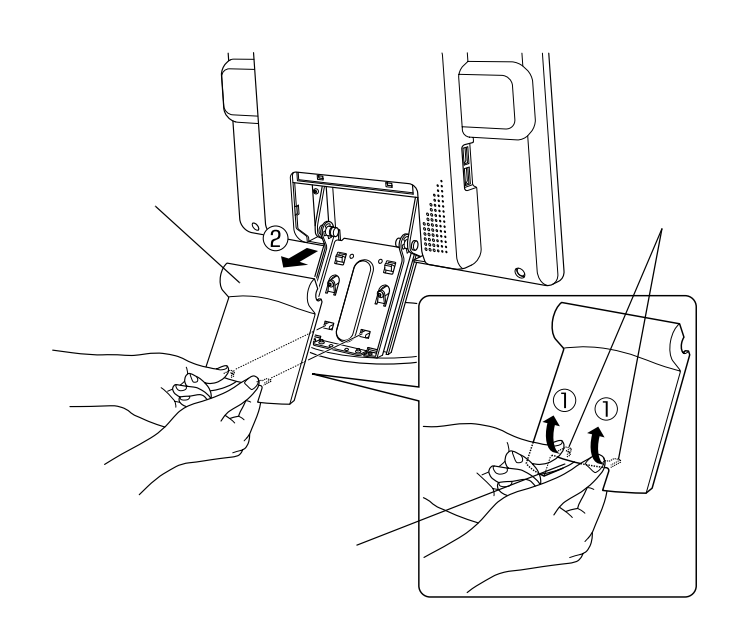

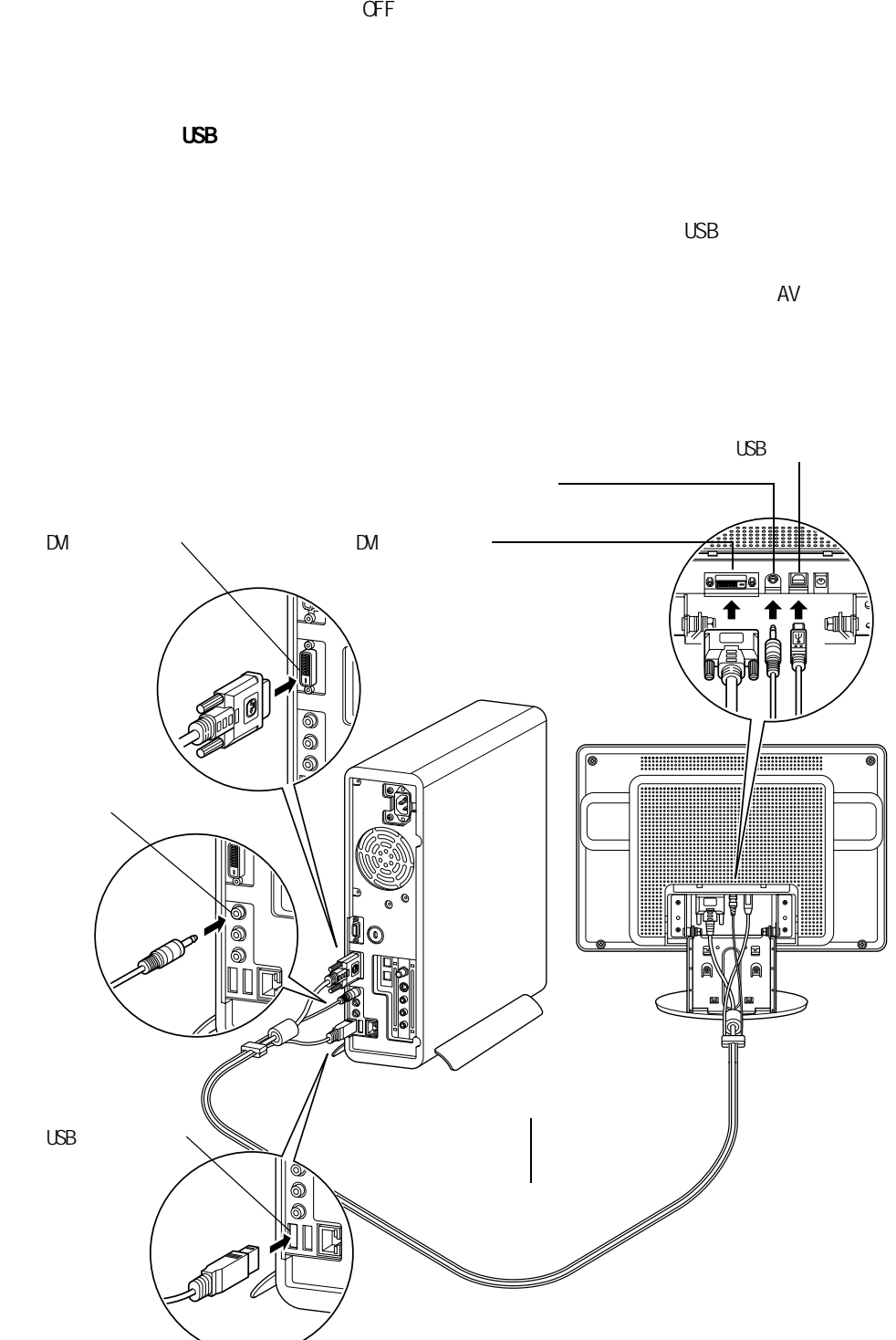

<span id="page-17-0"></span>接続方法

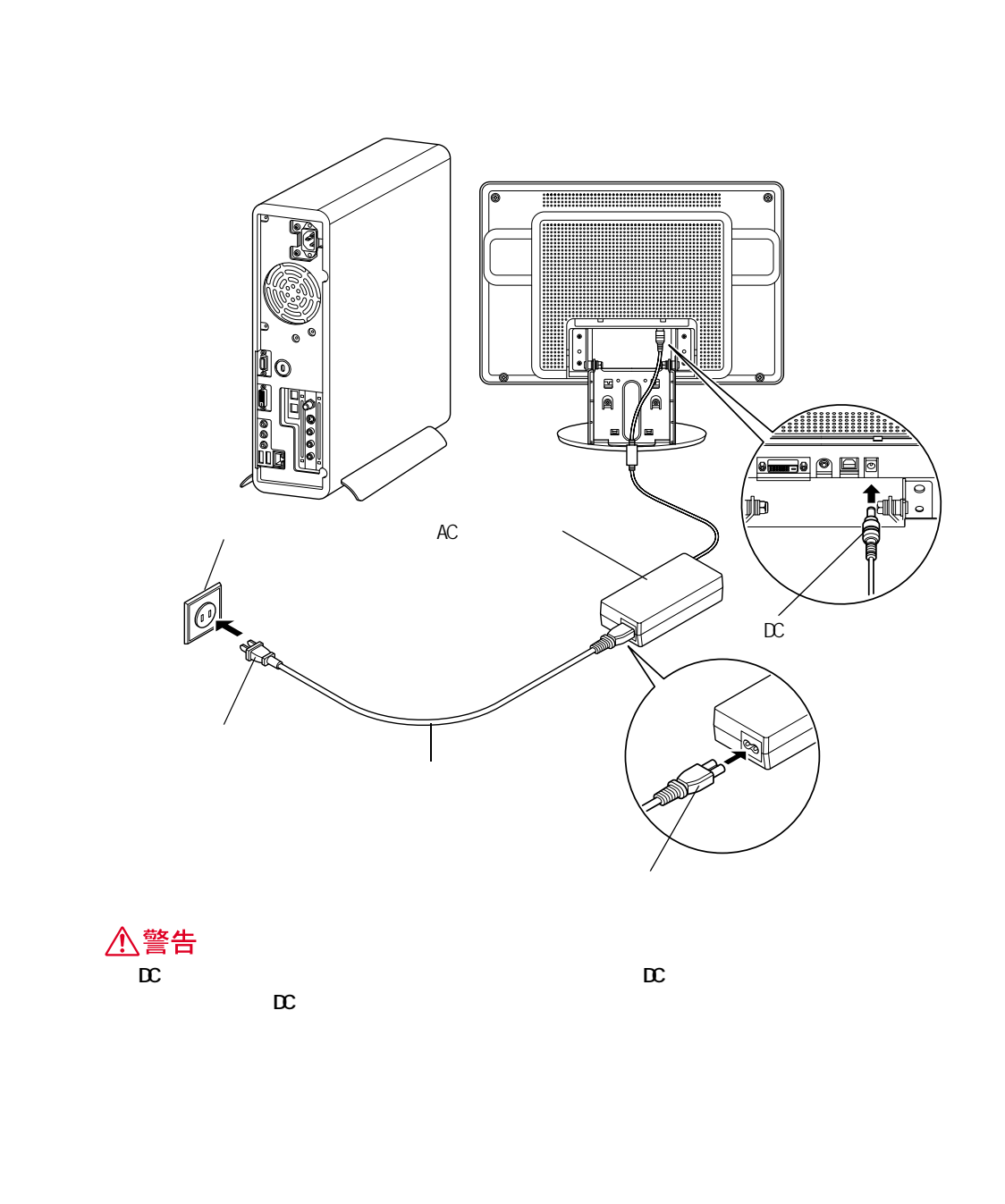

重要

AC

 $\mathsf{D}$  $\mathsf{D}\mathsf{M}$ 

 $\mathsf{DM}$ 

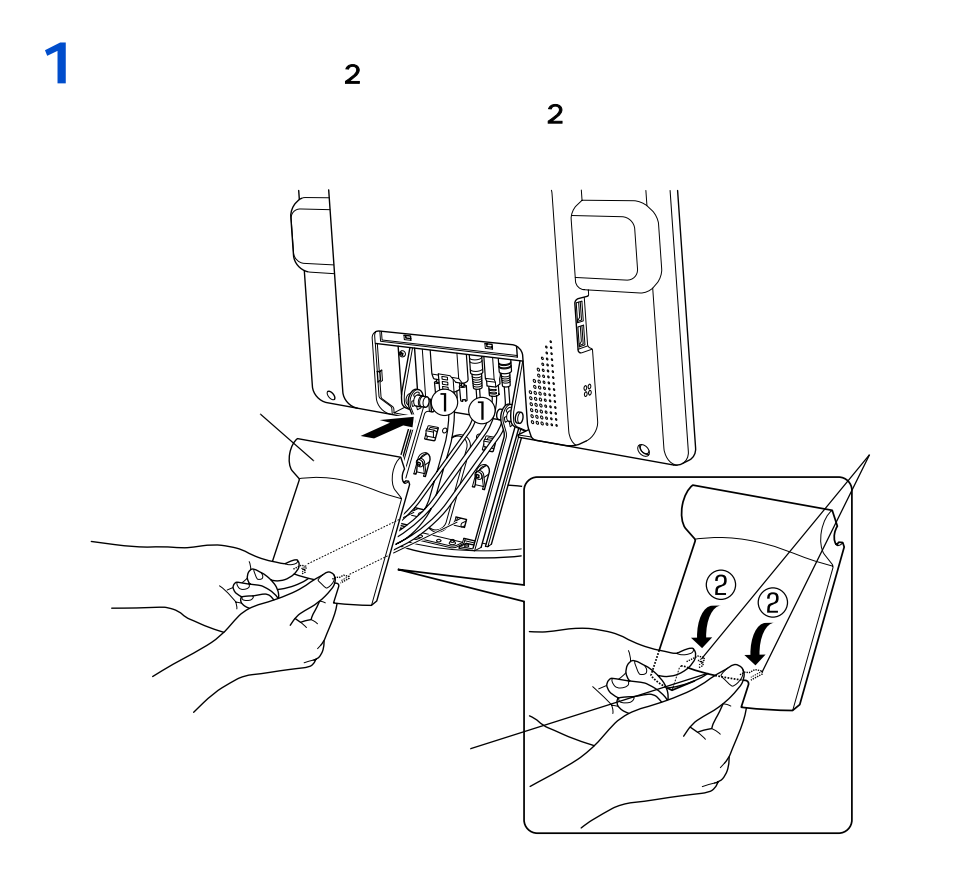

**2** コネクターカバー

<span id="page-19-0"></span>カバーの取り付け

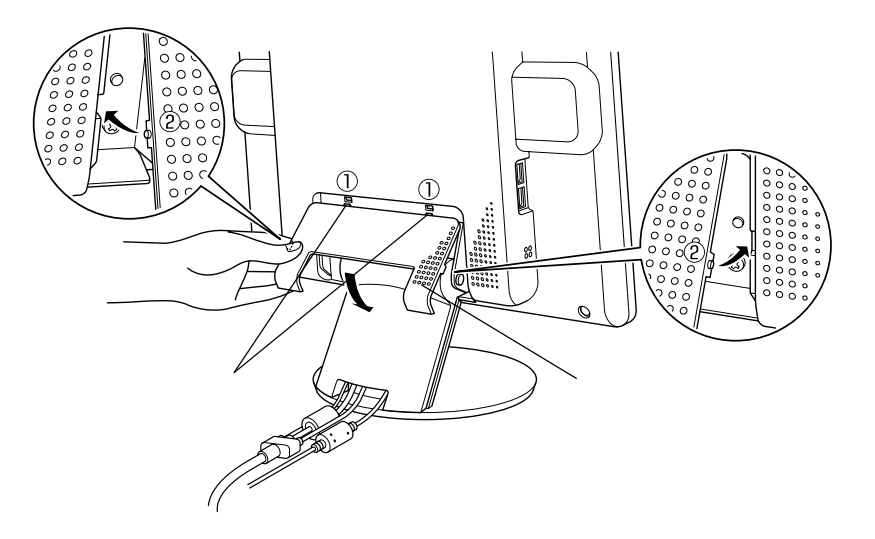

## <span id="page-20-1"></span><span id="page-20-0"></span> $\text{OSD}(\textcolor{red}{\bullet}$

OSD(  $\longrightarrow$ 

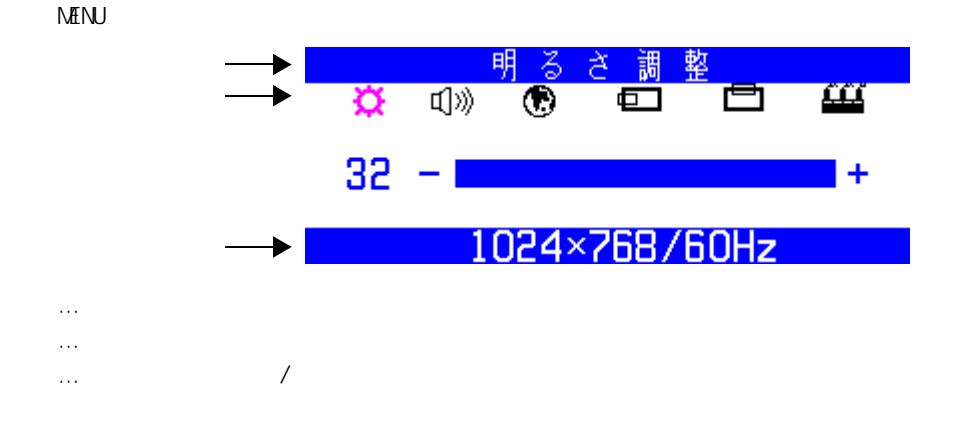

 $M$ ENU  $\sim$ 

 $M\!\!E\!N\!U$ 

assessed in the MENU SOSD extensive CSD  $\mathrm{OSD}$  and  $\mathrm{10}$   $\mathrm{10}$ 

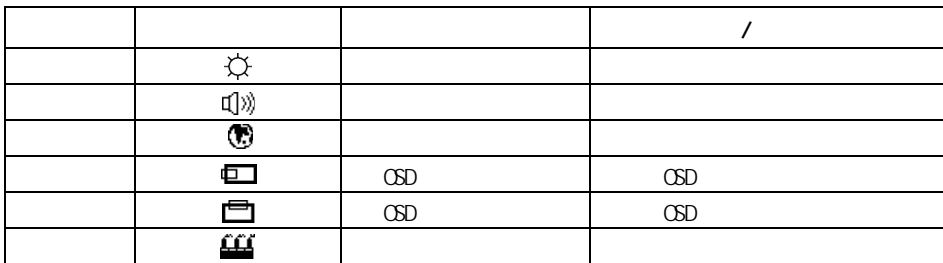

 $($  HB  $)$  $($ 

<span id="page-21-1"></span><span id="page-21-0"></span>日頃のお手入れ

 $\cos($   $)$ 

<span id="page-22-0"></span>そのほか

 $LCD$  15.0  $0.297(H) \times 0.297(V)$  nm Multi-domain Vertical Alignment 160° 160°  $T\text{MDS}$  $DM - D$  $\text{UBB}$   $\times$  2  $*1$   $1024$ 768 304.1 mm 垂直 228.1 mm 1677  $250cd/m<sup>2</sup>$ 400.1 2W<sub>2W</sub>  $\text{OSD}$  (  $\text{OSD}$  /  $)$  $\Box$  $($  ) and 10  $35$ 20 80 Rh 最大湿球温度 25 ℃  $($  ) and  $-10$  60 10  $85$  Rh 最大湿球温度 25 ℃  $(AC)$  ) AC 100V 50/60 Hz 消費電力 最大 48W 定常時 約 31W 省電力モード時 5W 以下  $376(H) \times 443(W \times 190(D)$  nm (  $\qquad \qquad$  ) 4.6kg

 $*1:1024 \times 768$ 

<span id="page-23-1"></span><span id="page-23-0"></span>**- 1980** 

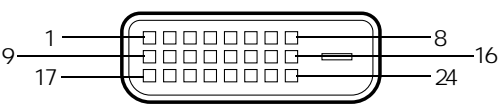

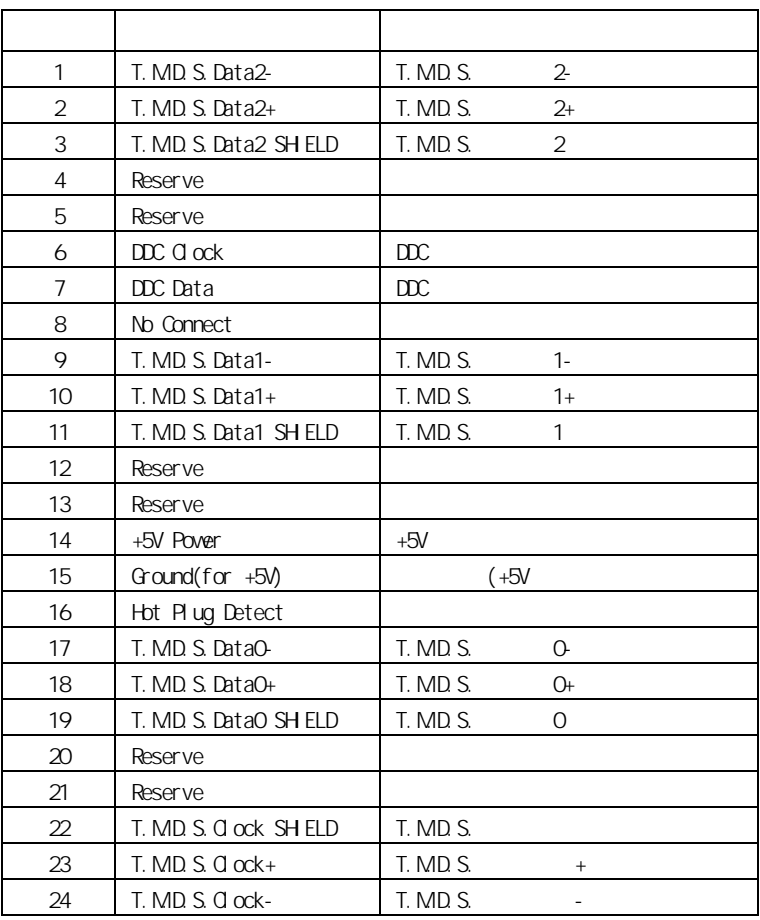

USB

$$
\begin{array}{c|c}\n\hline\n\hline\n\text{UDUD} \\
\hline\n1 & 2 & 3 & 4\n\end{array}
$$

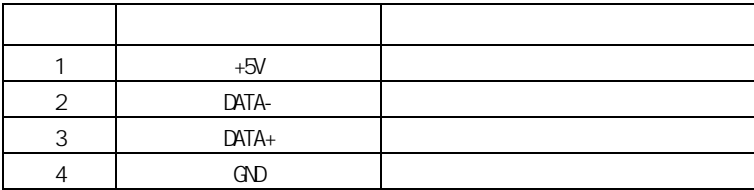

 $DVI$ 

<span id="page-24-0"></span>コネクター信号について

<span id="page-25-0"></span>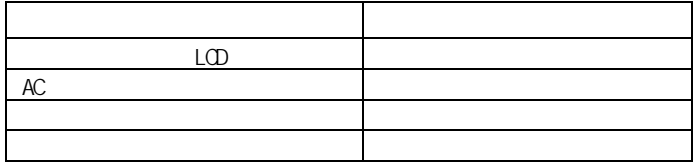

 $25:$ 

 $\frac{1}{2}$ 

 $3:$ 

<span id="page-26-1"></span><span id="page-26-0"></span>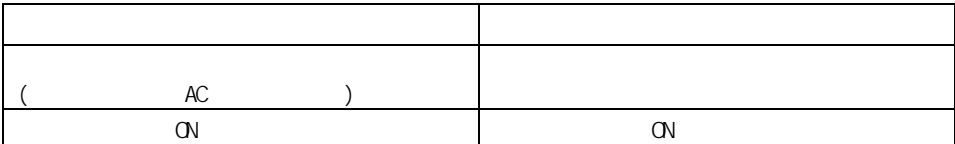

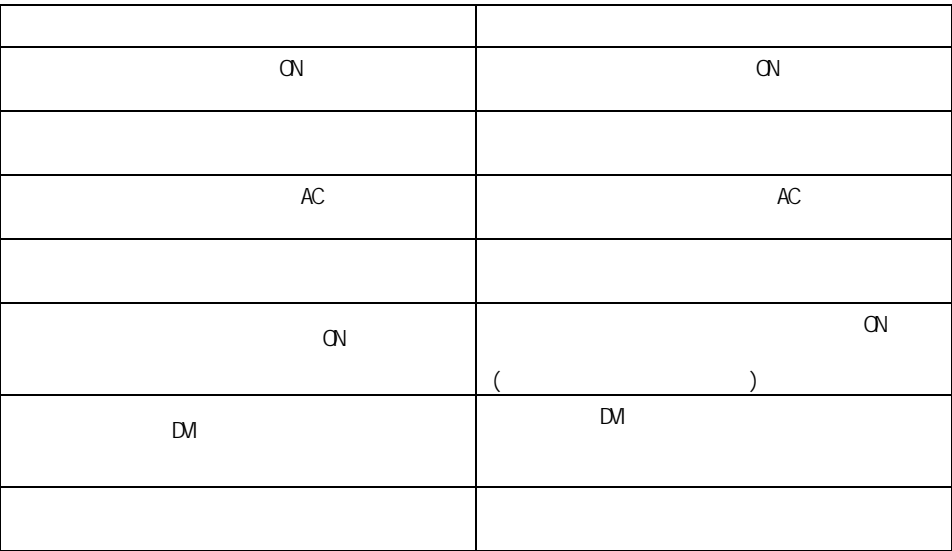

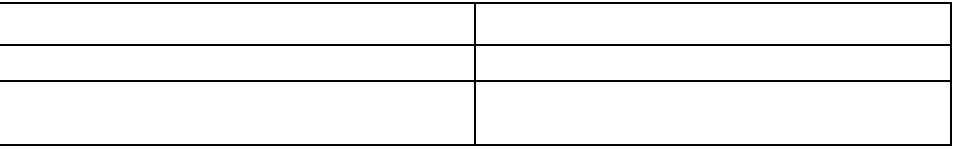

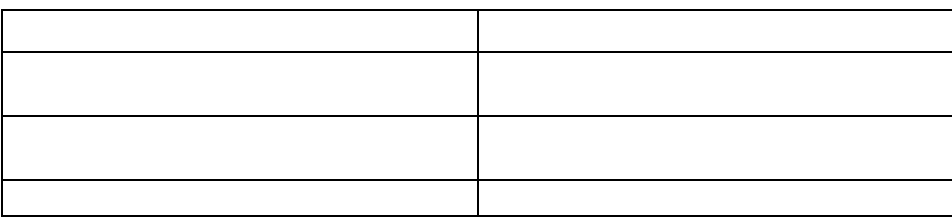

USB

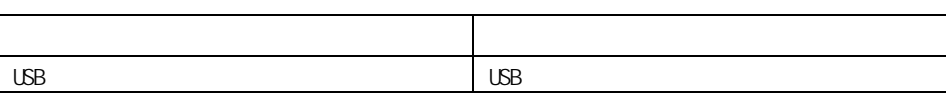

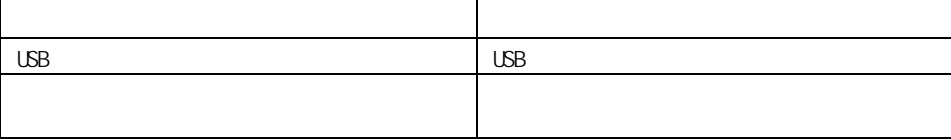

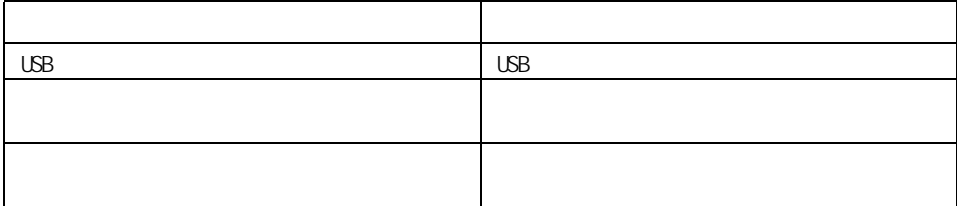

<span id="page-28-4"></span><span id="page-28-3"></span><span id="page-28-2"></span><span id="page-28-1"></span><span id="page-28-0"></span>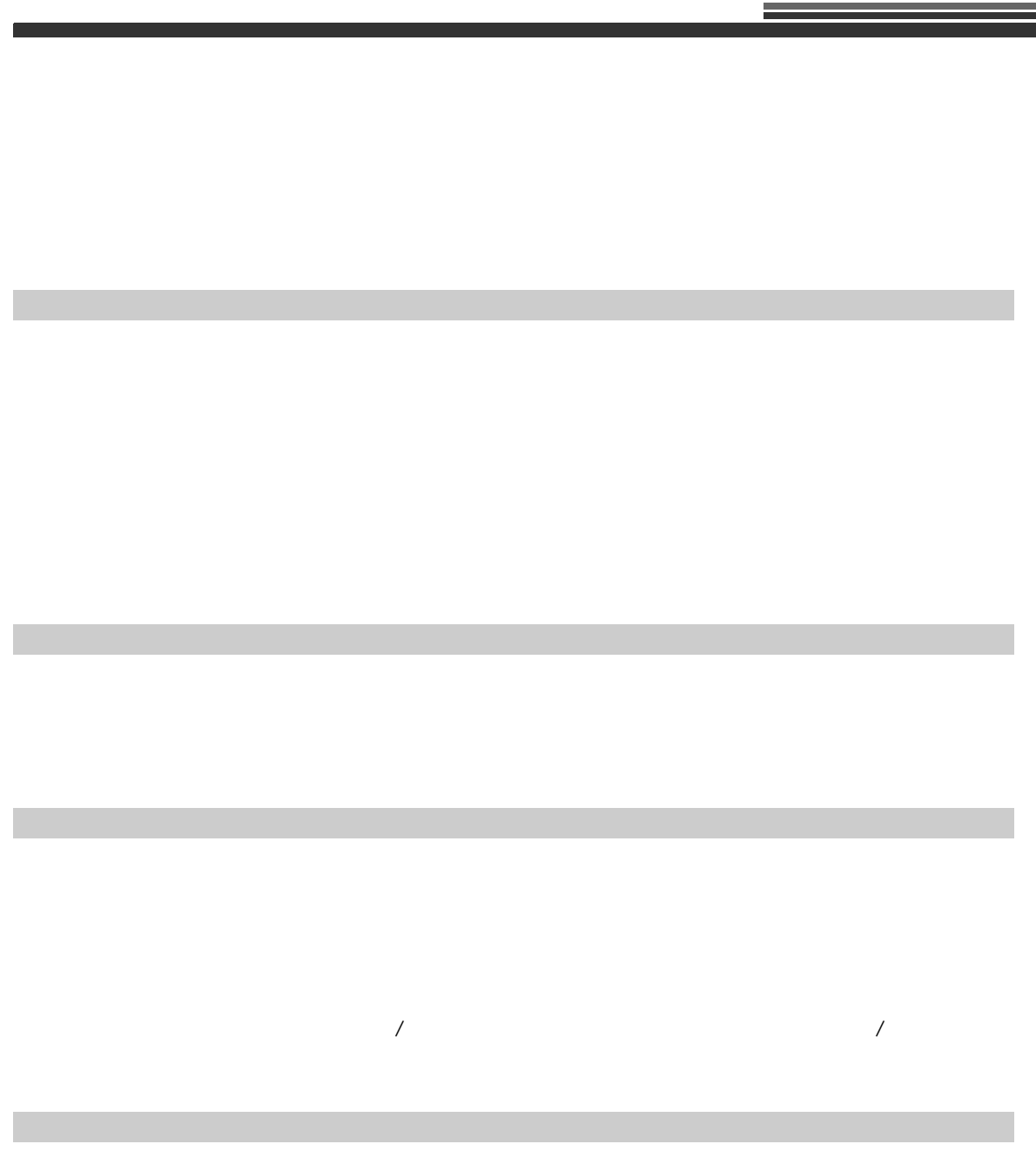

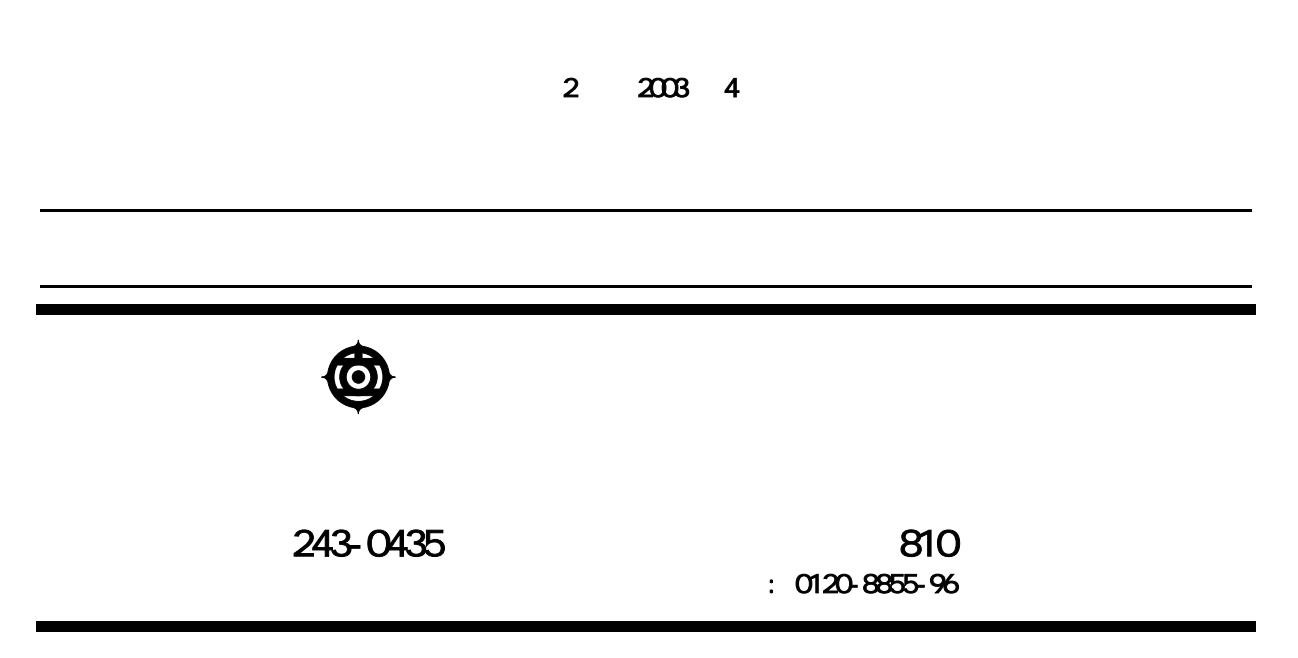

Copyright(C) Hitachi. Ltd. 2003. All rights reserved.

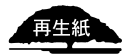

 $\Box$ アニュアルは、再生紙を使用しています。 DT5156-2